### WHO IS **THIS COURSE** FOR?

#### **Continuous Monitoring with Elastic Stack**

Workshop is designed for everyone working in the field of IT, start from Development to Operation. Our program is especially beneficial for IT professionals who are seeking to improve the practical knowledge and skill to implement proper Continuous Monitoring and get visibility on their infrastructure, application and business health.

# The following will definitely benefit from this course:

- IT Professionals involved in IT development, and IT Operation.
- IT Professionals involved in Agile and DevOps environment.
- IT Operation professionals working within, or approaching a DevOps environment with the need for a detailed nderstanding and practical skills of Continuous Monitoring.
- Infrastructure/Platform Engineers.
- DevOps Engineer
- Site Realibility Engineer

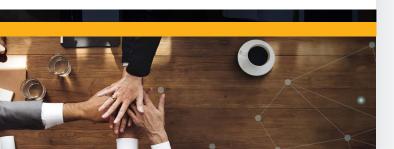

# **PREREQUISITE**

# The following is the prerequisite for participant to take this workshop

- Basic knowledge or experience in programming is recommended (but not mandatory).
- Personal notebook/laptop with camera and internet connection to use in the hands-on workshop session.
- Installation of Elastic Stack in the personal notebook/laptop

### **CONTACT US**

Pondok Indah Tower 3 17th Floor, Jakarta, Indonesia

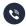

+6221 2953 8878

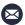

contact@naradacode.com

www.naradacode.com

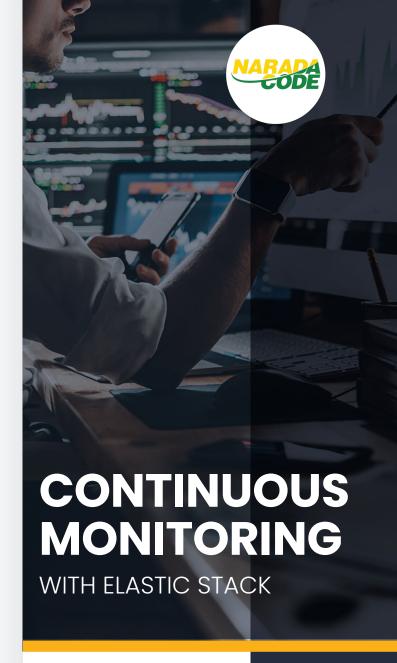

Workshop Syllabus

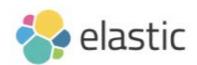

## **TECHNOLOGY STACK**

### IN THE WORKSHOP

X-Pack

Following is the technology stack wil be used in the workshop:

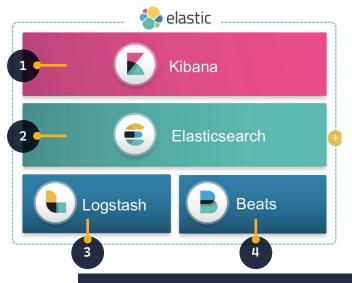

## Explanation:

- Kibana will be the primary component for Dashboard, or User interface
- 2 ElasticSearch as the Monitoring database
- Parsing and Data
  Transformation will be
  perfomed using LogStash
  Pipeline
- We will practice with various beats as the agents to send data from thetargeted server
- Extension package to perform various functions, such as alerting and notification

### VIRTUAL CLASSROOM

DELIVERY - TIME TABLE -

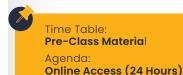

Training Media:
Learning Management
System (LMS)

Time Table: **09:00 -17:00 WIB** Agenda:

Live Virtual Class

Training Media : Live Teleconference via Zoom or Google Meet

Time Table:
After Session
Agenda:
Post-Test:
Multiple Choice Questions
Training Media:
Learning Management
System (LMS)

### **WORKSHOP** AGENDA

Following is the agenda for our 3 days Hands-on Workshop

DAY

• Setting up the Stack

- Installation of Elastic Stack
- Key Configuration
- Elastic DB Concept: Cluster, Node,
- Shard, Index, Data, Document, Data Types
- Basic Query: Match, Range, Sorting
- Browsing Documentation

### Setting up Infrastructure Monitoring

- MetricBeat Installation
- Key Configuration
- Viewing Result in DB & Dashboard
- Overview of other agent for infrastructure monitoring

DAY

2

#### Visualisation and Dashboard

- Dashboard Concept with Kibana
- Kibana Overview: Discover, Visualisation and Dashboard
- Configuring Kibana
- Exploring User Interface
- Using Filtering

### · Creating Your Dashboard

- Create and customise Your Dashboard
- Filtering in Dashboard
- Exploring X-Pack for notification and alerting

DAY

### • Data Processing with LogStash

- Key Configuration of LogStash
- LogStash: Config file structure, pipeline, and Comman Line Pipeline
- Consuming data from File and SQL Query
- Putting data to ElasticSearch DB
- Playing with Conditional Logic
- Filtering on LogStash
- Exploring Documentation
- Review and Q&A

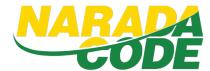